## サーティファイ ソフトウェア活用能力認定委員会 PowerPoint®プレゼンテーション技能認定試験初級 (サンプル) 実技採点シート (2019対応)

受験番号 受験者氏名 合計

※スライドの枚数が異なる場合は、スライドの内容に合致するチェック項目で採点を行う。

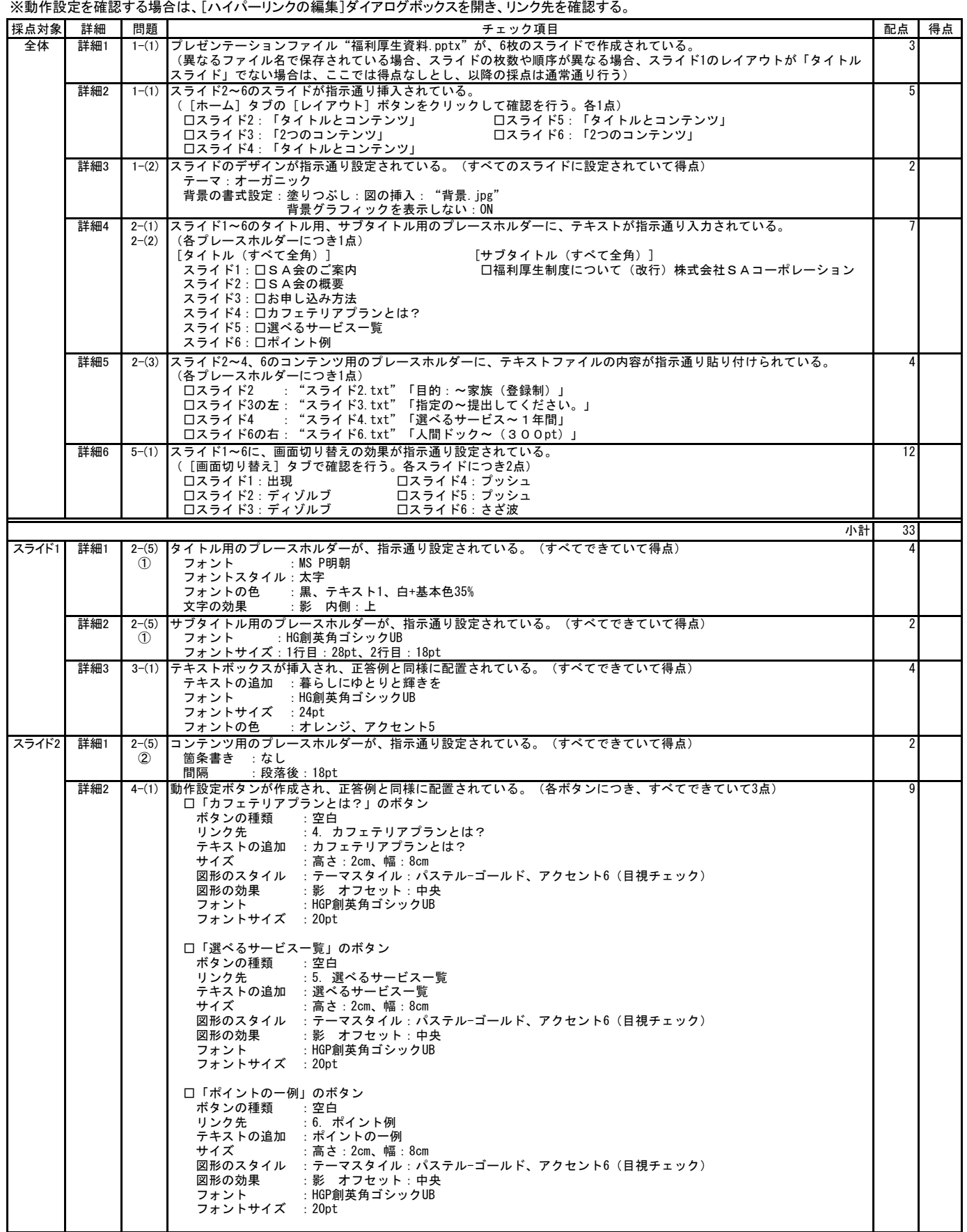

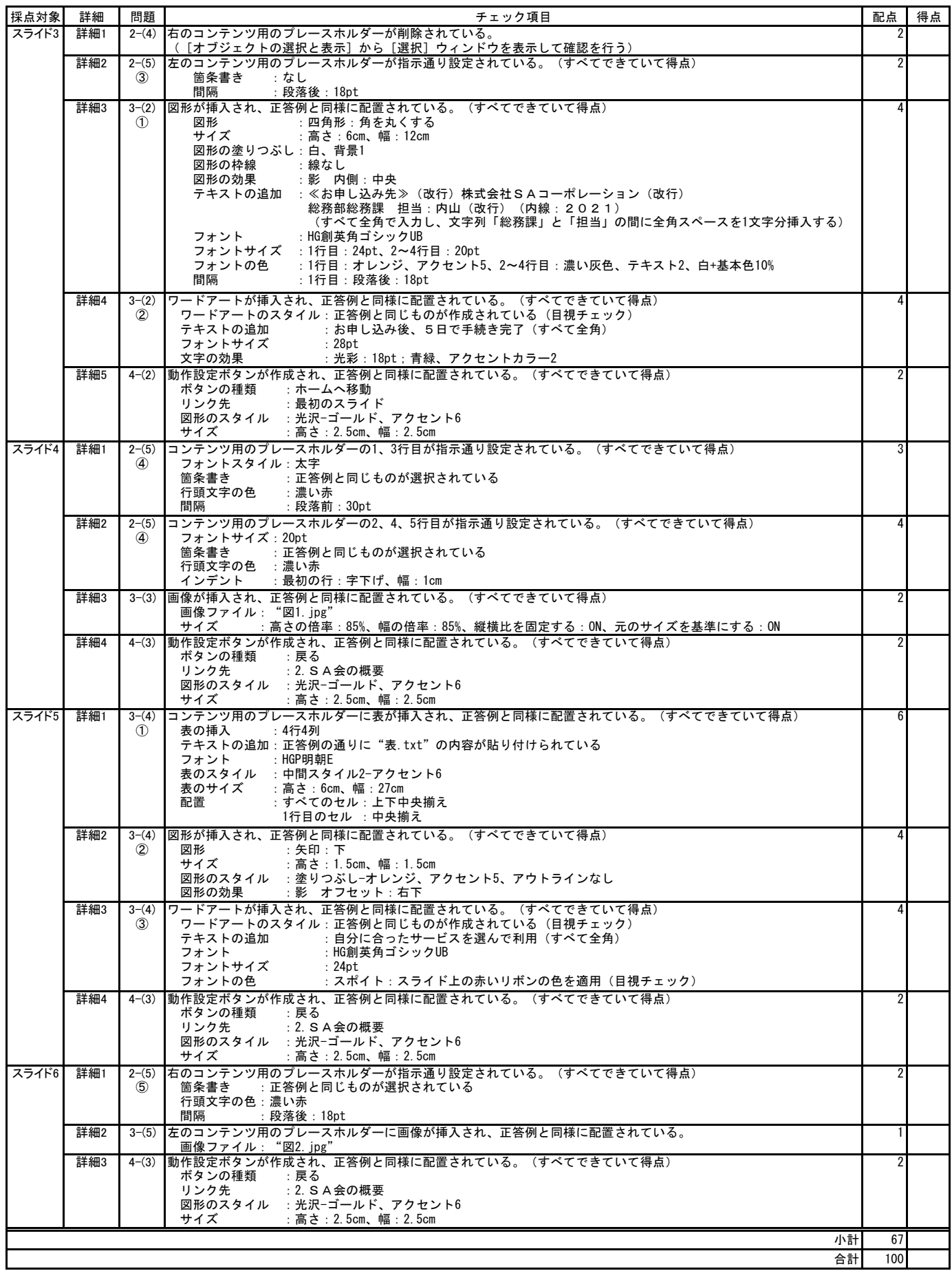